## **Download Outline Brush Photoshop [Extra Quality]**

To install and crack Adobe Photoshop in a few simple steps, you need to download the software from Adobe's website. Once you have the download, open the file and follow the on-screen instructions. When the installation of Adobe Photoshop is complete, you need to locate the crack file for Adobe Photoshop and copy it to your computer. Once you have the crack file, you must use a program called a keygen to generate a valid serial number for the software. Open the crack file and enter the applicable serial number into the keygen program. Once the crack file is opened and patched, the file can now be used to activate the full version of the software. When running the software, you should have a fully functional version on your computer.

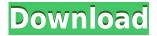

The GIMP is a free open source software that is used to make graphics and generally good to have around. Recently there have been some major updates of the GIMP which included bringing it up to the current version: 2.4. It also included a huge number of new and improved features. In this review we will... With Lightroom you can make adjustments to almost any element of your photo. You're editing your photos so that they're ready to share. What you see is what you see after you've made all the adjustments. What you see just isn't always what you... The Photoshop Creative Cloud can be installed on your computer or available as a web app and allows you to work anywhere, on any device (so long as you have an internet connection). Using a virtual machine is recommended if you want to use all of the Adobe applications at once. In CS6... When it comes to data recovery, I am impressed by what Lightroom can do. But when it comes to investigation of suspected data corruption, Lightroom falls somewhat short. This is guite probably because Lightroom is a limited yet purpose-built tool. It was designed to convert and import images and to organize, edit, and export them. It does not, for instance, contain powerful investigative tools for example to recover corrupted images. It also does not have a robust repair function for photos saved on SD cards. Nor does it have a powerful data recovery tool, which would probably be easily attainable if it were incorporated into the software.

## Download Photoshop CC 2015 Version 16Incl Product Key Crack X64 2023

Once you have created the basic background, the best way to produce a high-resolution version in a smaller file will be to create a new transparent layer above it. This will preserve the part of the image that you have stayed. You can then select all the layers with a background and convert them to a smart object, a variable object, and a vector object. One of the key differences is that Lightroom is a RAW developer. It uses a core set of tools to help you develop your images. Some of the special features provided by Lightroom include access to metadata and processing contextual information. All these effects can be saved and applied to new images, but just working on a single image is where Photoshop's powers really show. You can work on the minutest details such as erasing, cutting out, cropping, and even deleting areas of images - or take on big projects, like retouching large images or even retouching a series of images. All the changes that are applied are recorded -for instance, if you reused your custom colors on other images, the color will appear on all the new images that have been manipulated. Again, Lightroom vs Photoshop is a matter of personal preference for most editors and photographers. They work in different ways for different purposes. The decision comes down to what you want to do and how you're comfortable working. Does one program have more features than the other? Is one faster? There are a lot of factors to consider. If you're really committed to using only one program, it's best to find a way to use both. If you're an on-the-go photographer doing much of your work on your phone or tablet, you might even consider picking up a program like Snapseed or VSCO to complement your Lightroom workflow. 933d7f57e6

## Photoshop CC 2015 Version 16 Download free Free License Key PC/Windows {{ lAtest versIon }} 2022

## Brand new:

- New Layers palette with blending modes, fills, brushes, and adjustment layers.
- New Motion Paths tool, which tracks eye and mouth movements.
- Video timeline: view and trim filmed media.
- Smart Filters palette: easier to apply, work better on graphics and video.
- Cloud workspace and cloud document libraries.
- Layering panel changes. See individual layers.
- Toy Camera: Tilt, zoom camera, and auto-stabilize.
- Improved text tools, including monochrome, shapes, paint, magic, and bevel.
- Ghosting: visual control to track previous layers in the composite.
- Brush tool is smarter: see tool options and switching between active tools.
- Keyframing: enable or disable keyframes and change duration, and track positioning.
- Red Eye tool: use the built-in illumination tools and track subject position.
- Layer Mask Preview: attribute layer masks to preview selected area.
- New Kanvas Presets for small and regular monitors.
- Adobe Mixer for great color work.

Adobe is a multimedia software company headquartered in San Jose, California, United States. It was acquired by Adobe Systems in 1990. Adobe software is widely used for businesses, graphic designers and photographers. Adobe provides a range of software, services and professional digital experiences for people in over 170 countries. Photoshop CS5 has 244 new features in 27 areas, including the ability to edit video with layers and channel matte effects. It has 11 new panel features including the duck-highlights tool, down-scaling filter, smart mask, radial blur tool, slide, video camera, and video lens distortions.

download oil brush photoshop download brush tool photoshop download brush trong photoshop download brush tree photoshop download brush texture photoshop download brush tipografi photoshop download ribbon brush photoshop download rain brush photoshop download rustic brush photoshop download reflection brushes photoshop

Nowadays, Photoshop is not only an image editing software but also a good graphic design tool that is used to impress clients with creative and impressive designs. In this article, we will talk about productivity features that will boost your creativity. From this article, you will realize that you can create wonderful presentations or photoshoots. The most exciting part is that you will not have to spend a fortune on professional graphics, as there are many great free tools out there to create full-fledged animations that make great presentations. The last but not least, this feature comes is a common function that will allow you to create a careful crop of the photo so that you can get great results. You can also remove unwanted areas from your photos. You can also create new images using several existing photos. In addition, you can easily create and edit photos in bulk using the batch processing feature. Adobe Photoshop is a graphic editing software owned by the Adobe System Inc. It is a powerful graphic software for editing everyday images, videos, and video. This

article provides you some useful information about Photoshop, and will tell you how to use Photoshop on your computers and laptops. You can use this Adobe Photoshop tutorial to learn how to use Adobe Photoshop. If you want to understand how to use Photoshop, then please follow this article carefully. Just how to use the Photoshop CS6 with a Wacom pen and tablet. Adobe Photoshop offers the most extensive selection tool range in the world of digital imaging. Adobe added object selection to Photoshop for its ability to select multiple items, including areas of homogenous color, contrast, and lightness. With its simple step-by-step process, Object Selection is incredibly easy to learn.

Word Processing – This feature is a huge upgrade for the PSD format. Up to now, end users could only open an Adobe Photoshop file as a Writable or Tagged PDF. However, the changes in Photoshop 2016 include the ability to open a file as a common word processing document, which would eliminate the need to use third-party software packages. It's important to note that Photoshop converts the PSD file format into a new version of the word processing document format. This ensures that the structure of the document is not altered, and that all features are preserved. The feature-list of Adobe Photoshop is listed as follows.

- Adobe Photoshop CC, Adobe Photoshop CC Elements
- Adobe Photoshop CC Fix
- Adobe Photoshop Elements
- Adobe Photoshop Express

The feature-list of Adobe Photoshop CC is listed as follows.

- Adobe Photoshop CC
- Adobe Photoshop CC Fix
- Adobe Photoshop CC Elements
- Adobe Photoshop Elements
- Adobe Photoshop Expression
- Adobe Photoshop Express

Adobe Photoshop receives a new update every ten days, keeping its quality intact a little longer. More often than not, up-to-date updates usually come with added new features, including performance improvements and bug fixes. After the release of the update, Adobe Photoshop will not update automatically and instead users are required to visit the site every ten days to check for updates and receive the latest update.

https://new.c.mi.com/th/post/277588/MudRunnerOldtimersDLCDownloadPatch\_INSTALL https://new.c.mi.com/th/post/277583/Mod\_Manager\_Rome\_2\_BETTER\_Crack https://new.c.mi.com/th/post/275895/DNAstarLasergenedownload\_PATCHED https://new.c.mi.com/th/post/275900/Invens\_E2\_Flash\_File\_Lcd\_Fix\_2Nd\_Update\_Firmware\_Sp7731\_INSTALL

 $\underline{https://new.c.mi.com/th/post/274279/AutoCAD\_Architecture\_2011\_X86\_X64\_Torrent\_Download\_INSTALL}$ 

The Adobe Photoshop CS5 Collection 6 features a new interface and much improved performance. Photoshop CS5 Collection 6 also provides a new and improved way of working with layers, first by introducing Smart Layers. These can be used to organise and quickly re-arrange layers to more easily manage the layers within a document. The clipboard also now extends its reach, allowing

users to keep track of and quickly copy-and paste between documents. Photoshop CS5: Advanced Features gives you in-depth tutorials on using over 50 Photoshop features you've probably never heard of. Adobe Photoshop Elements Edition 8 includes the new plug-in API which allows developers to create plug-ins for Photoshop that can also be used directly in Photoshop. Additionally, Photoshop Elements Edition 8 also includes a new Content-aware Fill tool for giving images their most natural colour. New creation templates aimed at designers are also included in this package. Adobe Photoshop Elements 11: Unleash Your Creativity is the perfect companion for photographers, whether they are professional or a hobbyist interested in the world of photography. This book will teach you how to harness your creativity using a versatile application like Photoshop Elements to create your photo one piece at a time, or in the world of Elements, one object at a time. Whether you are a beginner or are an advanced user, Elements 11: Unleash Your Creativity will help you explore and unleash the power of Elements through dozens of creative storytelling techniques.

Learn about the new features introduced in Photoshop starting with Photoshop CS6. For example, how do I create a basic image with layers and shapes? How do I edit layers, and what are the new features in the Layers Panel? Which features are new to Photoshop and what are they used for? Learn how to use the new features in the Layers panel, like Clone and Transform effects. Creative Cloud: This is the definitive guide to the latest and greatest features in Adobe Creative Cloud. Written by a team of subject matter experts, this book demonstrates how to unlock the full power of Creative Cloud for your business and how you can use it to help you achieve your design vision. It will guide you through 100s of training videos, training articles, and expert resources, and will help you leverage the worlds' largest community of designers, educators, and creative professionals to get started and go further. Design a mobile app with Photoshop: A thorough discussion of both the design and development process for building a compelling mobile app. The book also helps you establish a common design language, develop clean, pixel-perfect designs, and design the layout of app pages with an eye for responsive design. In this step by step guide, you will learn how to make the best professional film and TV projects, master after effects, learn how to create and edit your photos with Photoshop Elements and start to create your image using Adobe Lightroom. You will also discover other tools you can use to create a professional looking image. And last but not the least, you will also learn about Adobe Creative Cloud and how you can make the best out of it.